## **Demandes**

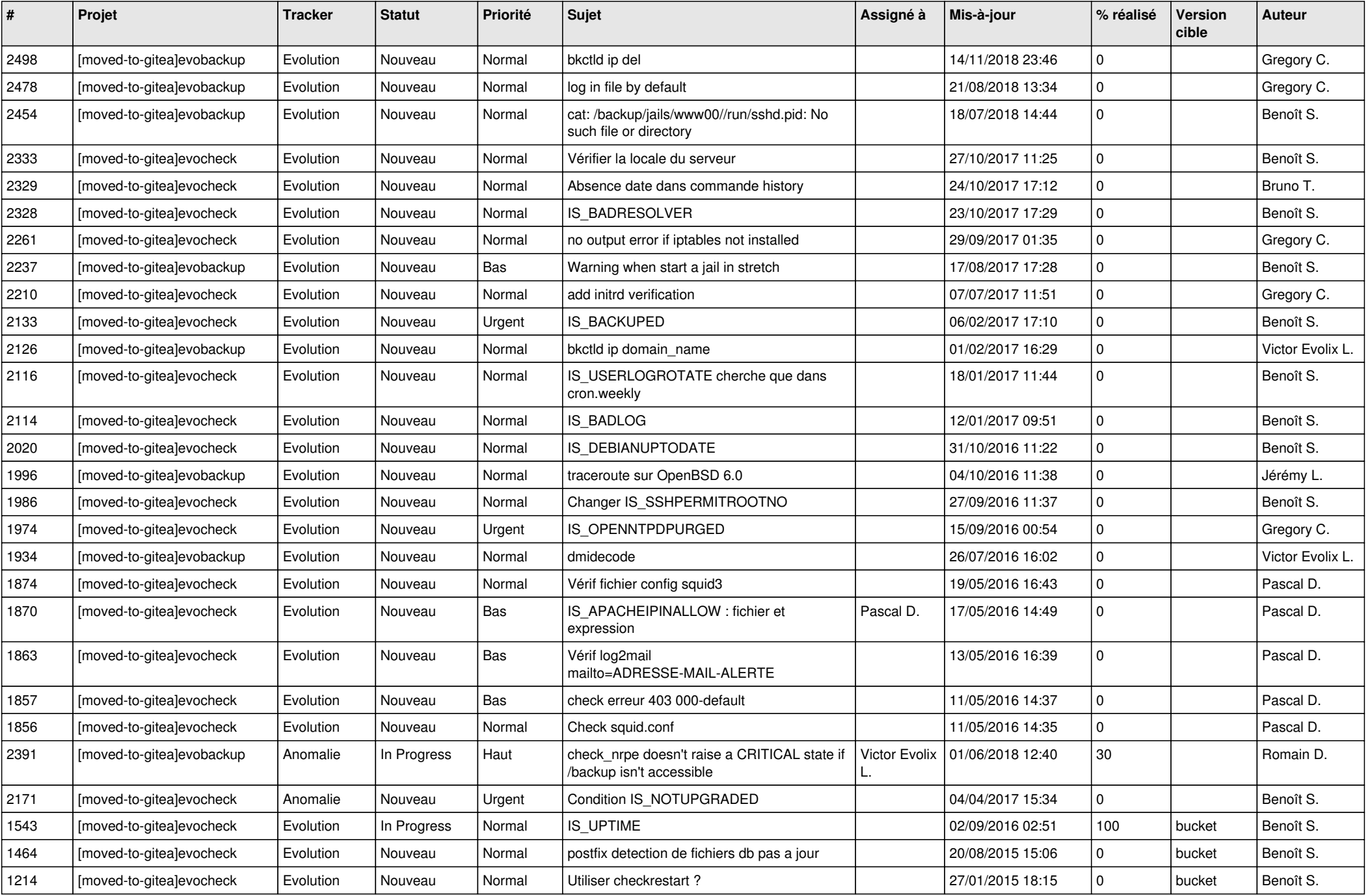

*03/05/2024 1/3*

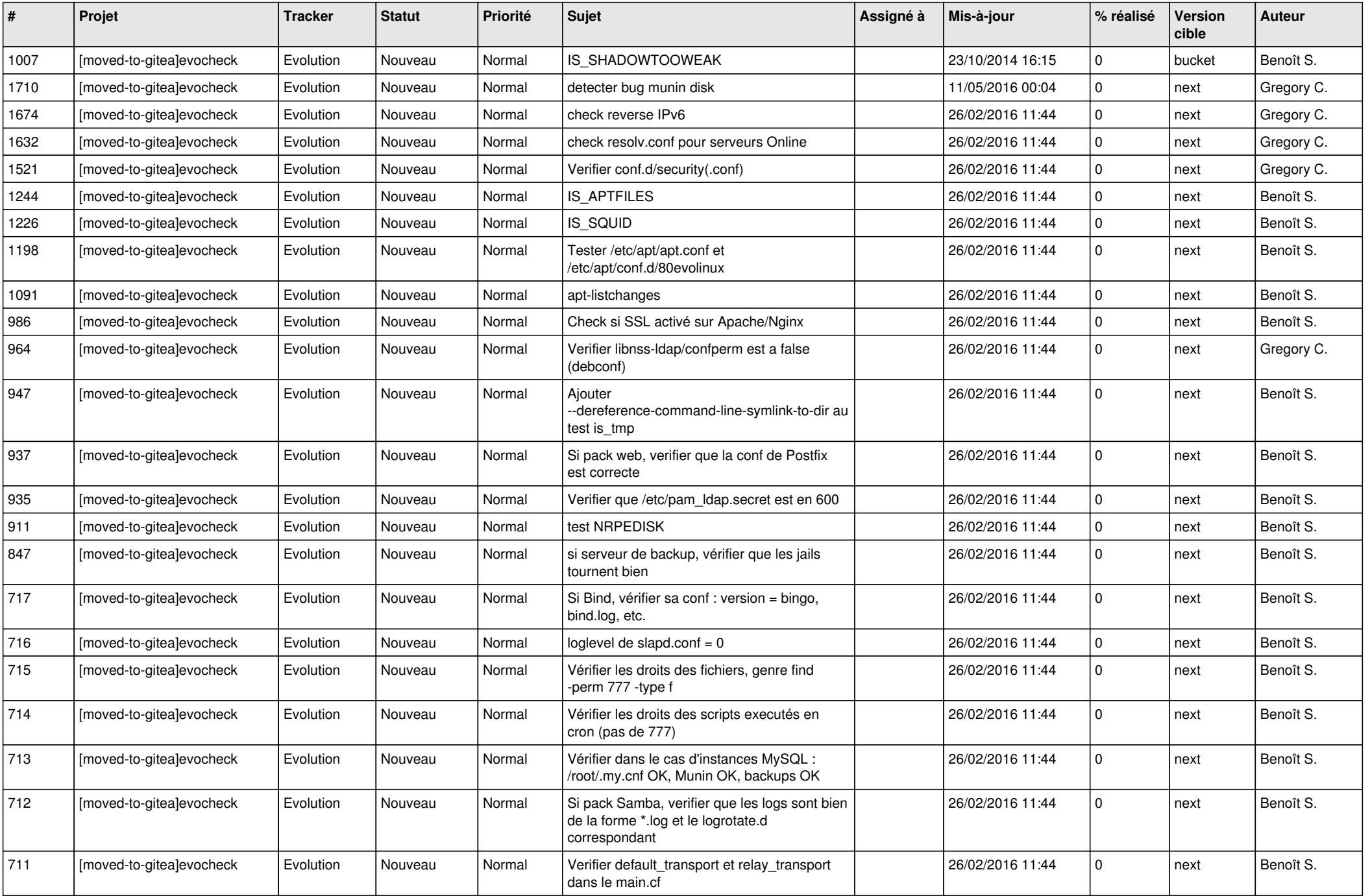

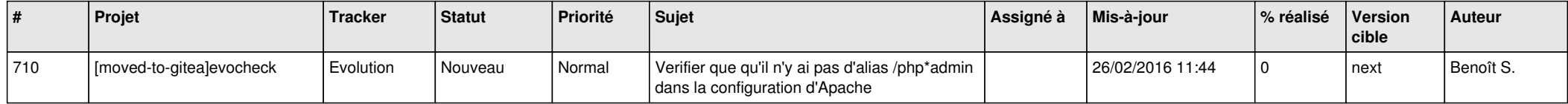